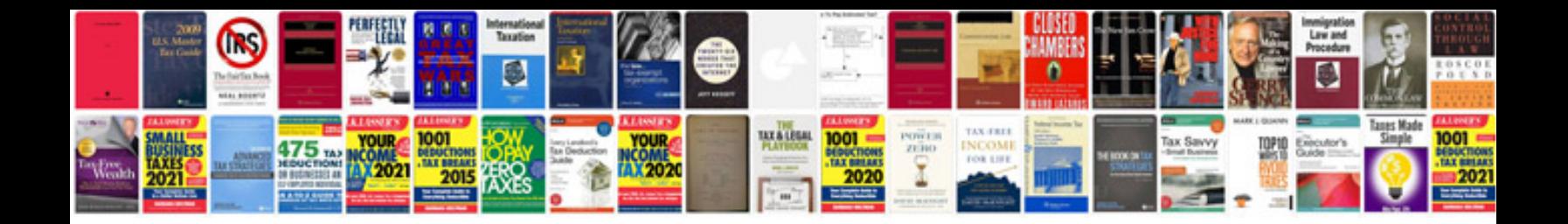

**2005 ford explorer xlt manual**

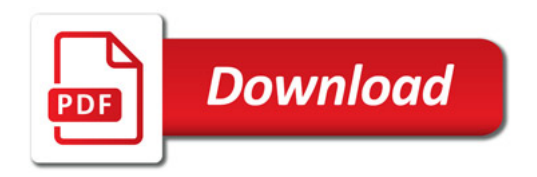

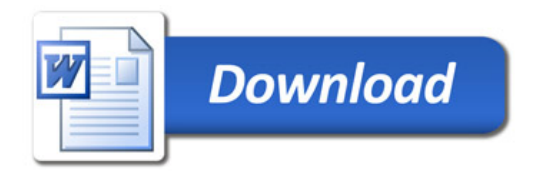